# APPLICATION FOR MOBILE PHONE WHICH WILL PROCCESS GPS DATA (SYMBIAN)

#### Ondřej Klubal

Bachelor Degree Programme (3), FIT BUT E-mail: xkluba00@stud.fit.vutbr.cz

> Supervised by: Jan Horáček E-mail: ihoracek@fit.vutbr.cz

#### ABSTRACT

This paper describes a design of an application for Symbian S60 Platform 5rd Edition. Main purpose of this application is collect data from phone GPS module, record them in standart format and analyze recorded traces. Particular attention is mainly focused on data accuracy and minimize the size of trace file by skipping unnecessary trackpoints.

#### 1 ÚVOD

V dnešní době se stále častěji setkáváme s mobilními telefony, které disponují vestavěným GPS modulem. Z vlastní praxe při používání mobilního telefonu s GPS navigací a zjištění některých nedostatků jsem se pokusil o jejich odstranění a přiblížení k profesionálním navigacím. Cílem tohoto projektu je vytvoření aplikace, jejímž je úkolem zaznamenání údajů o prošlých trasách v databázích, které jsou zpracovány tak aby byli optimálně velké, nezatěžovaly paměť telefonu a nezaznamenávali nepotřebná data (např. při nečinnosti). Další funkcí této aplikace je zpracování uložených dat v grafické přehledy např. graf nadmořské výšky, délky trasy, rychlosti aj. a dále tyto data analyzovat. Tyto funkce jsou spíše doménou specializovaných GPS zařízení, které navíc neposkytují tak podrobné statisky a z grafických přehledů umožňují maximálně zobrazit profil tratě. Samozřejmosti je možnost volby jazykového prostředí při instalaci SW. Jako formát pro ukládání zvolíme GPX formát[1], který je standardem v oblasti ukládání GPS dat. Uživatel se tedy bude moci rozhodnout, zda zaznamenaná data dále zpracuje v PC či přímo v mobilním telefonu pomocí této aplikace. Za implementační jazyk jsem zvolil Symbian C++ [2], který umožňuje tvorbu nativních aplikací pro cílovou platformu a dobrý přístup k hardwaru telefonu.

#### 2 NÁVRH APLIKACE

- První část se zabývá příjmem GPS dat, jejich analýzou a vytváření trasových souborů. K získání pozice využívá standardního Location API[3] a [4]. Mimo aktuální pozice zobrazuje také aktuální a průměrnou rychlost, dobu a vzdálenost trvání trasy.
- Druhá část slouží k analýze zaznamenaných tras a jejích vizualizaci v podobě grafů a statistik, jako například graf nadmořské výšky v závislosti na době trvání trasy či vzdá-

lenosti, graf rychlosti, minima a maxima rychlosti, nadmořské výšky, stoupání atd. Dále bude možno porovnat 2 zaznamenané trasy a to tak, že se vyhledají společné úseky.

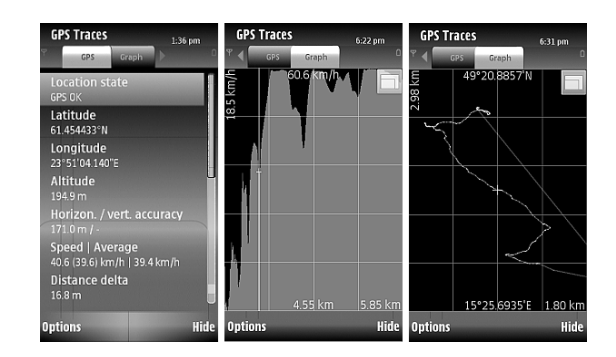

Obrázek 1: Ukázka aplikace - data z GPS, graf závisloti rychlosti na vzdálenosti, mapa

## 3 ANALÝZA PROBLÉMŮ

Tato sekce popisuje problémy, se kterými jsem se setkal při vývoji této aplikace.

# 3.1 ZÁZNAM TRASY

Při zaznamenávání všech dat přicházejících z GPS modulu jsem zjistil, že při spočítání vzdálenosti této trasy dostaneme hodnoty i o několik kilometrů delší, než je očekávaná hodnota, což je způsobeno tím, že GPS systém neposkytuje vždy zcela přesnou polohu. Údaj o poloze se mění dle aktuální polohy satelitů, ačkoli se GPS přijímač nepohybuje. Toto je v aplikaci řešeno tak, že všechny údaje o poloze, které mají vzdálenost od výchozí polohy nižší než určitý rádius, uvažujeme za shodné s výchozí polohou. GPS modul poskytuje mimo jiné také údaje o přesnosti, které využíváme jako filtr poloh, které mají příliš vysokou hodnotu tolerance v metrech.

# 3.2 VÝPADKY GPS SIGNÁLU A PŘERUŠOVÁNÍ ZÁZNAMU TRASY

Protože se vždy nepohybujeme v oblastech s ideálním GPS signálem dochází k výpadkům signálu. Krátké výpadky lze přehlédnout, ale zejména ty dlouhé vytvářejí v zaznamenaných datech velké mezery. Dopočítat je zpětně nelze, ale můžeme na to uživatele upozornit. V této chvíli se lze rozhodnout dvěma způsoby - buď můžeme nechat tuto neúplnou trasu v celku a jen si poznačit, že došlo k výpadku signálu, nebo může zakročit razantněji a trasu rozdělit na více částí. Zde jsem se rozhodl, pro značení všech výpadků a uživatel si může stanovit, jak dlouhý výpadek signálu má vést k rozdělení trasy.

Dále se můžeme setkat s tím, že se mobilní telefon nepohybuje. Když tento stav trvá dlouho, lze předpokládat, že uživatel dorazil na cílové místo a není třeba nadále pokračovat v záznamu trasy. Pokud se telefon uvede opět do pohybu, budeme pokračovat záznamem do nového souboru. Přerušování tras umožňují i některé specializované GPS zařízaní (např. Garmin Oregon). Parametry přerušování tras je nutné nastavit tak, aby nedocházelo k zbytečnému rozdělování tras, protože by se v nich uživatel jen velmi těžko orientoval a aby nevznikali soubory s velmi malým počtem trasových bodů. Tyto soubory lze eliminovat tak, že stanovíme minimální počet trasových bodů pro ukládání. Rozdělování tras nám mimo jiné pomáhá předcházet vzniku

velmi velkých trasových souborů, které by nebylo možné dále v mobilním telefonu zpracovávat z důvodu nedostatku paměti.

Všechny tyto problémy jsou v aplikaci řešeny a je umožněna možnost nastavení těchto parametů ze strany uživatele pomocí grafického rozhraní. Dále bylo provedeno testování aplikace v terénu, pomocí kterých byly stanoveny vhodné výchozí hodnoty těchto parametrů.

### 3.3 TRASOVÉ SOUBORY

Při ukládání souborů na paměť ové médium je brán ohled na co nejmenší počet zápisů do souboru. Aplikace je navržena tak, aby vždy docházelo ke správnému uzavření GPX souboru, nicméně i tak může nastat případ, ze soubor není správně ukončen. Druhá část aplikace s neuzavřenými soubory tedy počítá, daný soubor zpracuje a informuje uživatele. Lze zpracovávat i GPX soubory z jiných GPS zařízení.

## 3.4 GRAFICKÝ VÝSTUP

Aplikace umožňuje zobrazení zaznamenaných dat v podobě grafu. Data jsou přepočítána pomocí jednoduché lichoběžníkové integrační metody, díky čemuž nezáleží na počtu ani rozestupu zaznamenaných bodů. Je umožněna změna měřítka a pohledu pomocí dotykového ovládání. Také je možné zobrazit náhled zazanemané trasy (bez mapových podkladů).

## 4 ZÁVĚR

Aplikace je navržena tak, aby mohla být spuštěna na pozadí a uživatel tedy není omezen v běžném používání telefonu. Metody použité v aplikaci umožňují vytváření trasových souborů, které obsahují malý počet trasových bodů a přesto dobře popisují zaznamenávanou trasu. Aktuální verze aplikace umožňuje i grafický výstup zaznamenaných dat a zobrazení jednoduchých statistik. V současné době zbývá dokončit rozpracované porovnávání tras.

# PODĚKOVÁNÍ

Tato práce vznikla částečně za podpory grantu VUT FIT, FIT-S-10-1 a specifického výzkumu MSM0021630528.

#### **REFERENCE**

- [1] GPX: the GPS Exchange Format [online]. Version 1.1. [cit. 2010-02-28]. URL <http://www.topografix.com/gpx.asp>
- [2] Babin, S.: Developing Software for Symbian OS: an introduction to creating smartphone application in C++, John Wiley & Sons, Chichester, 2006, ISBN 0-470018-45-3
- [3] Location API, S60 5th Edition C++ Developer's Library v2.1 [online]. [cit. 2010-02-28]. URL <http://library.forum.nokia.com/>
- [4] Essential S60: Creating Location-Aware Applications, Symbian Software Limited, 1st edition, 10/2008. URL <http://forum.nokia.com/Technology\_Topics/ Mobile\_Technologies/Location-Based\_Services/>